## **Schools and Libraries Universal Service**

Description of Services Requested and Certification Form 471

(Note: This is a representative description of the information to be collected via the online portal and is not intended to be a visual representation of what each applicant will see. Where possible, information already provided by applicants from previous filing years or that was pre-filed in the system portal can be carried forward and auto-populated into the form. Also, where the system has the input to automatically generate calculations and other information for the form, it will provide that information).

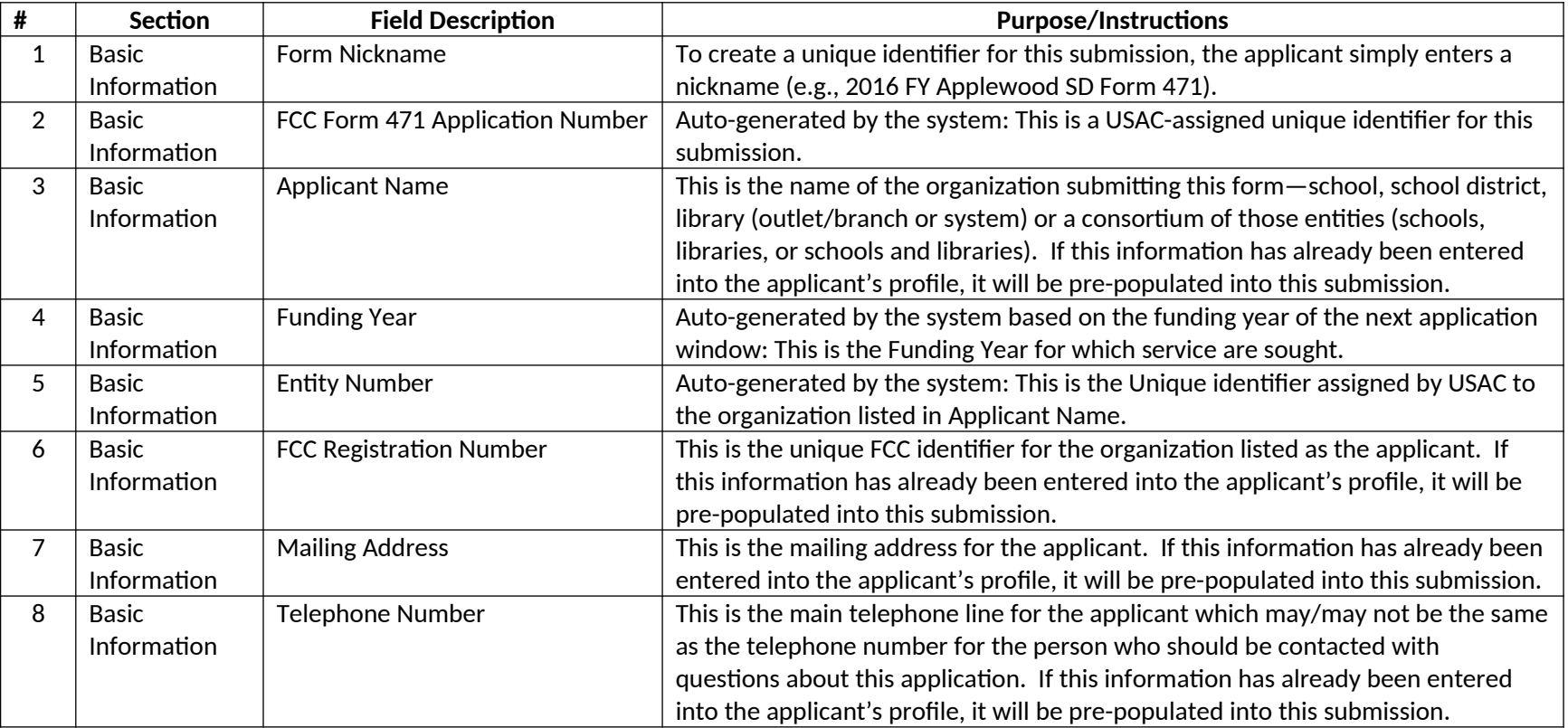

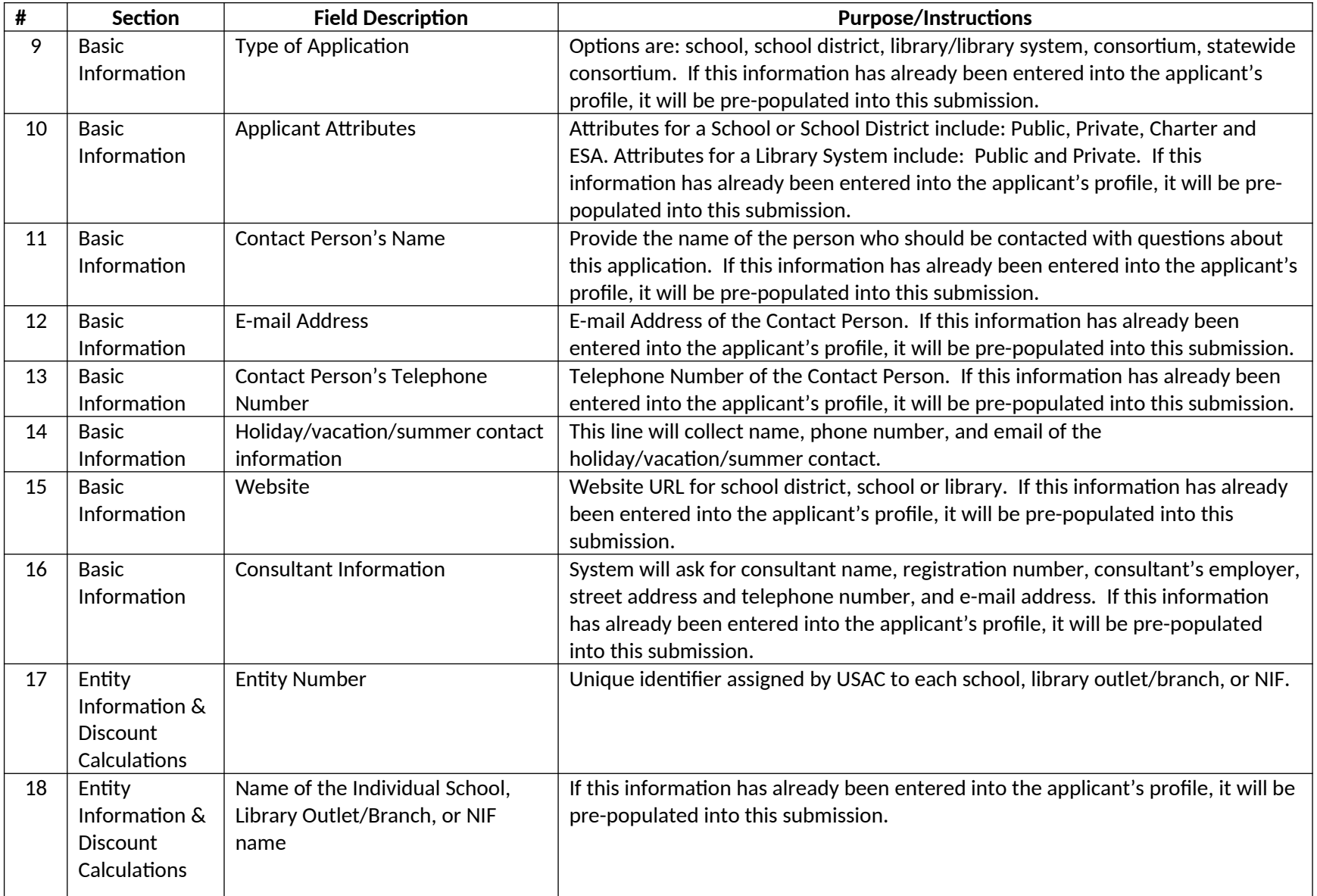

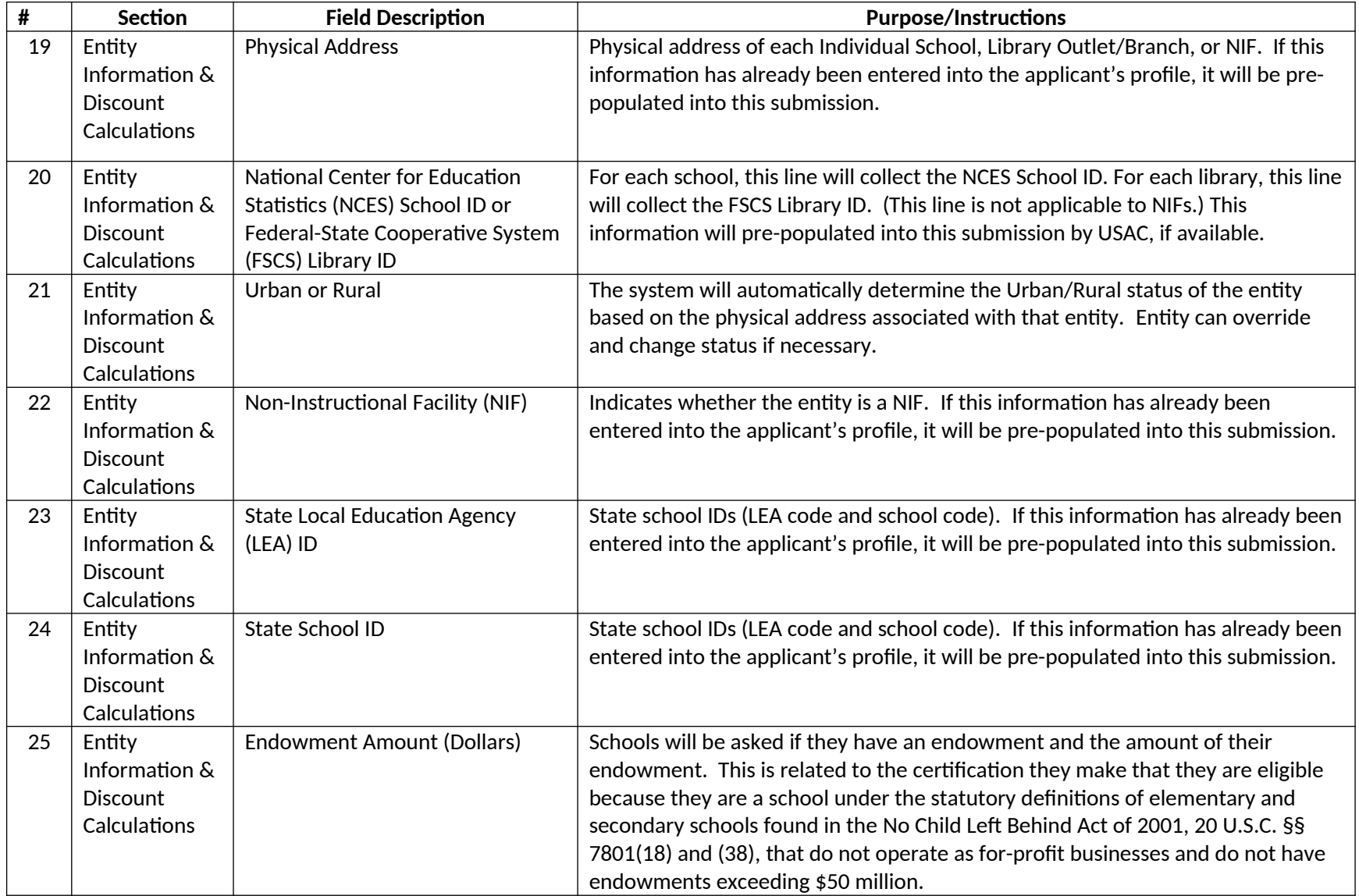

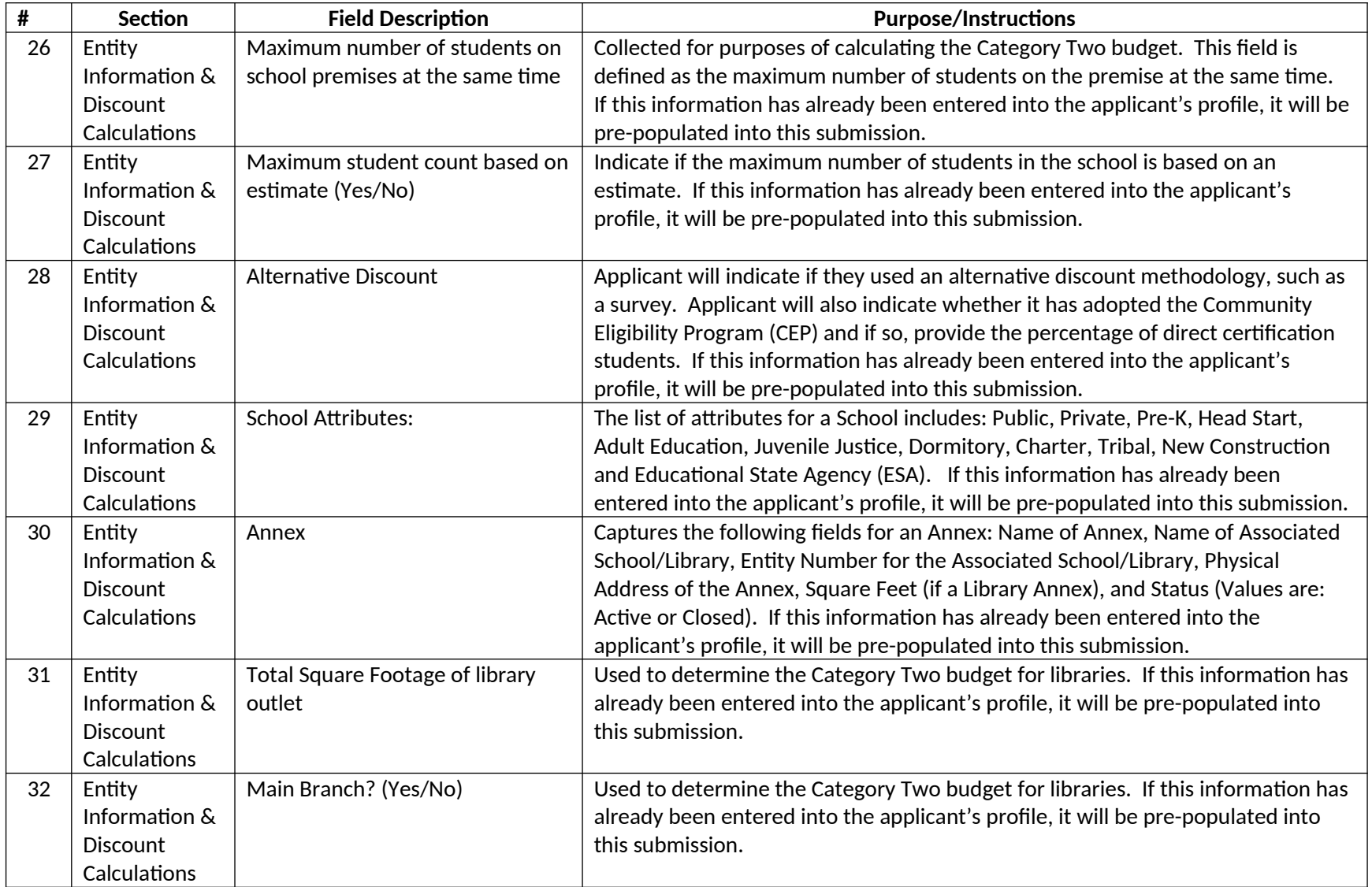

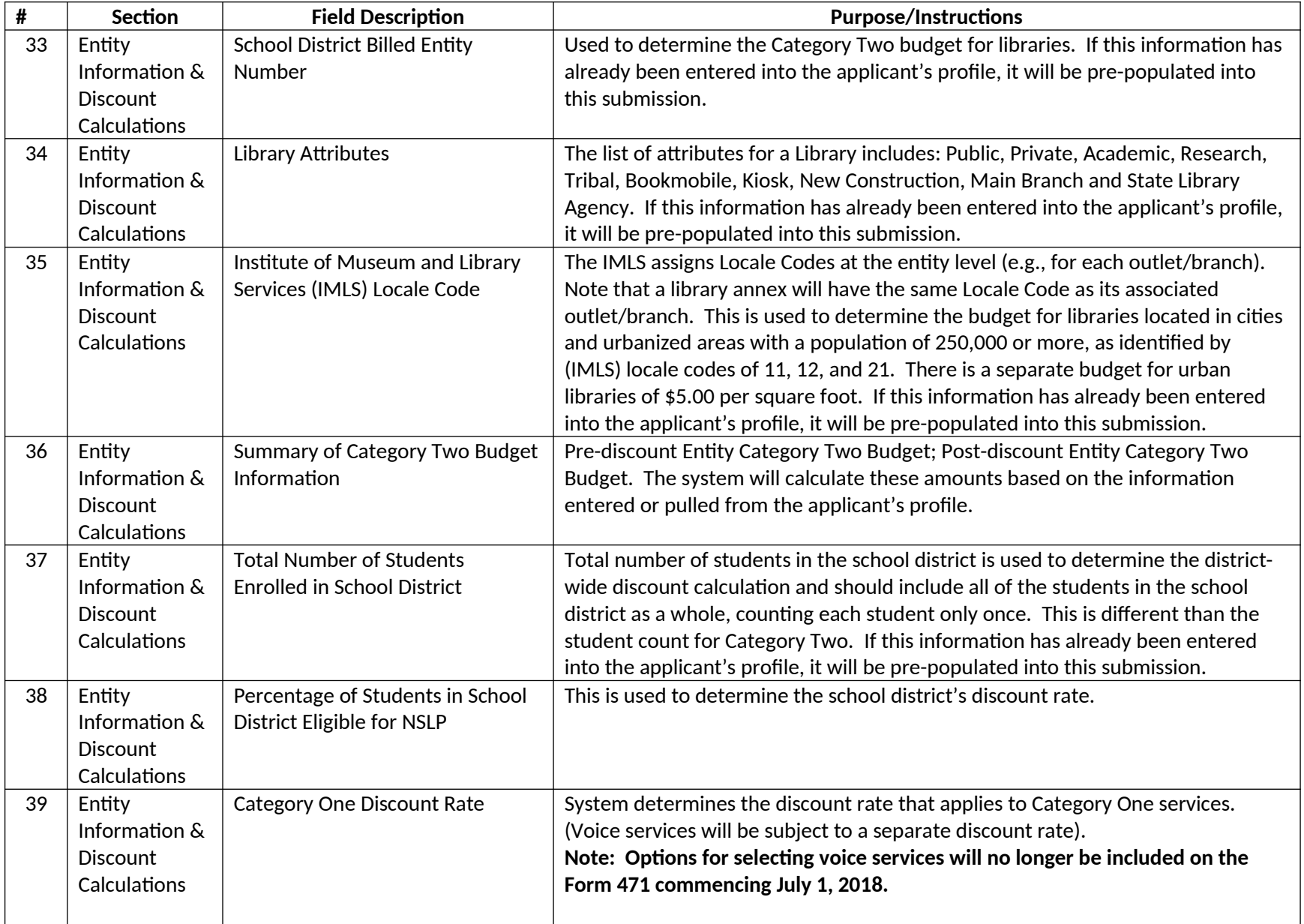

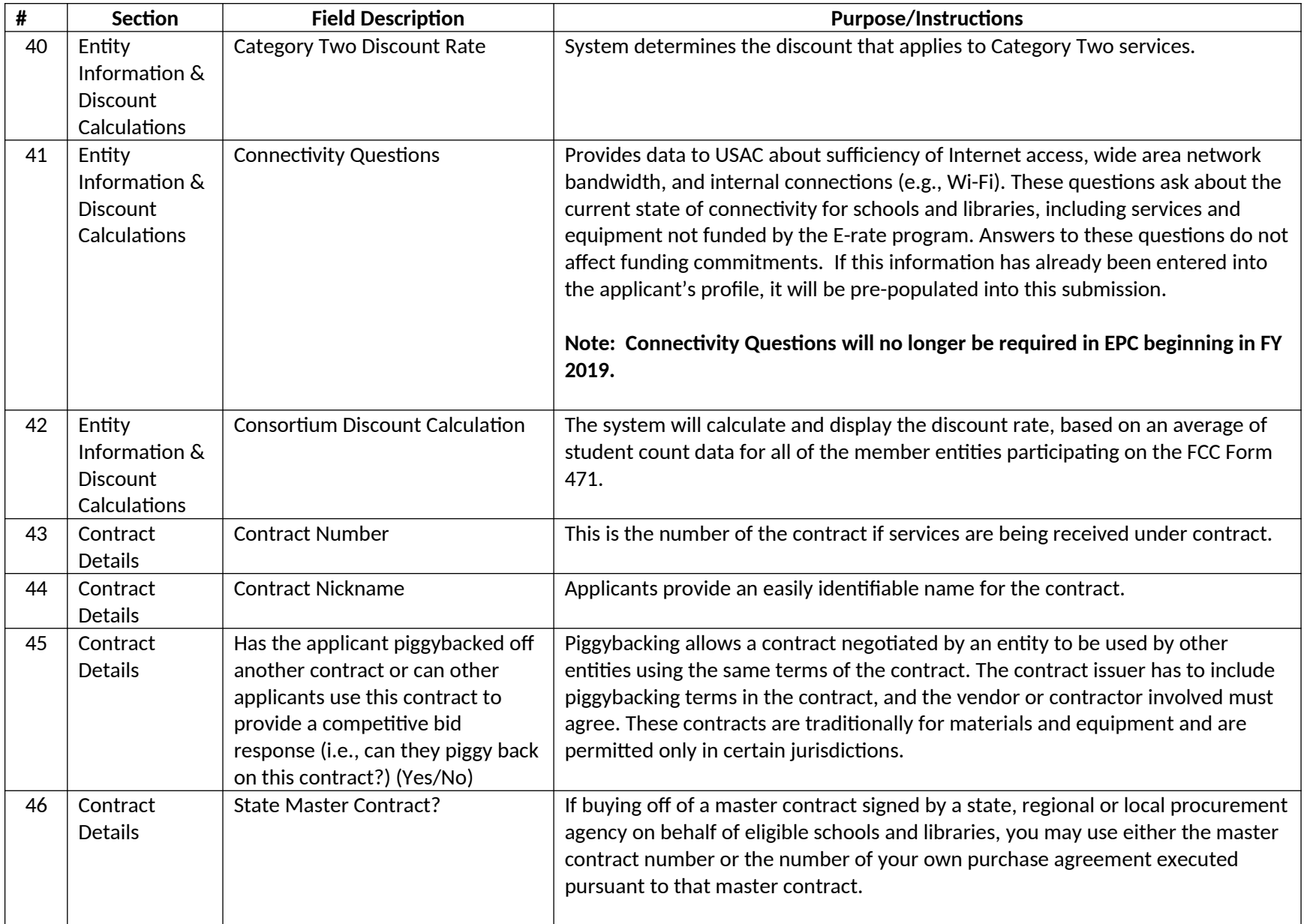

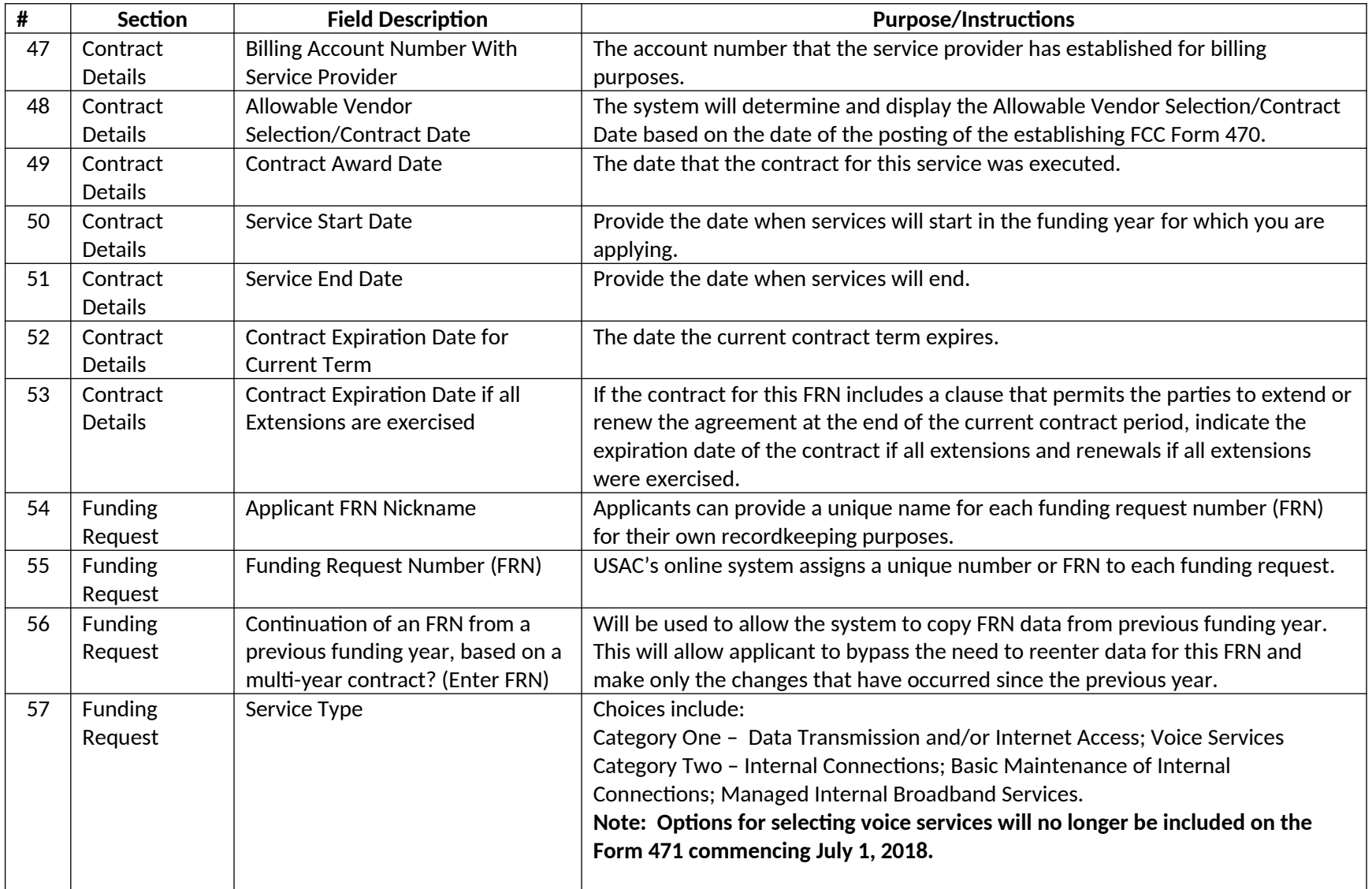

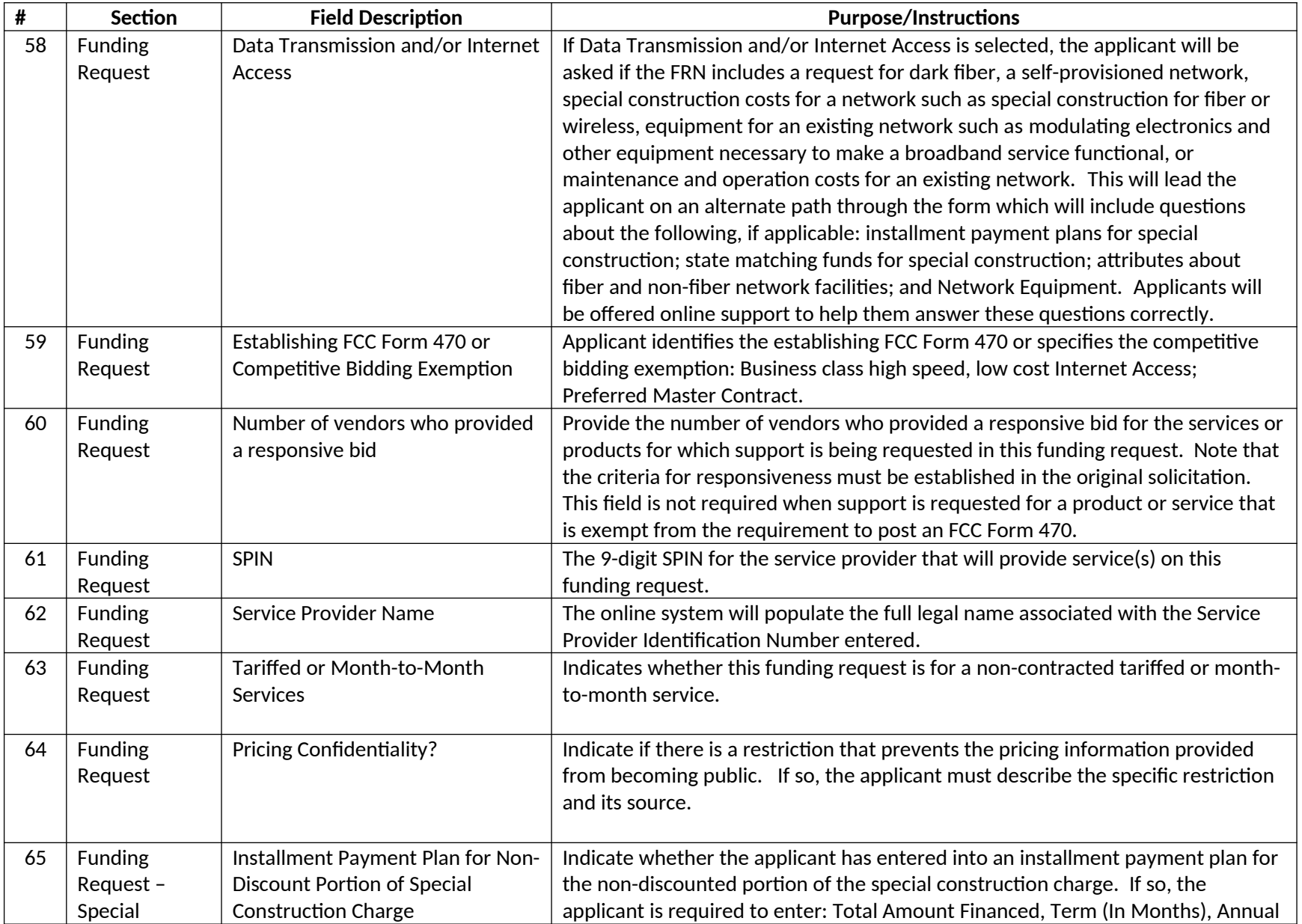

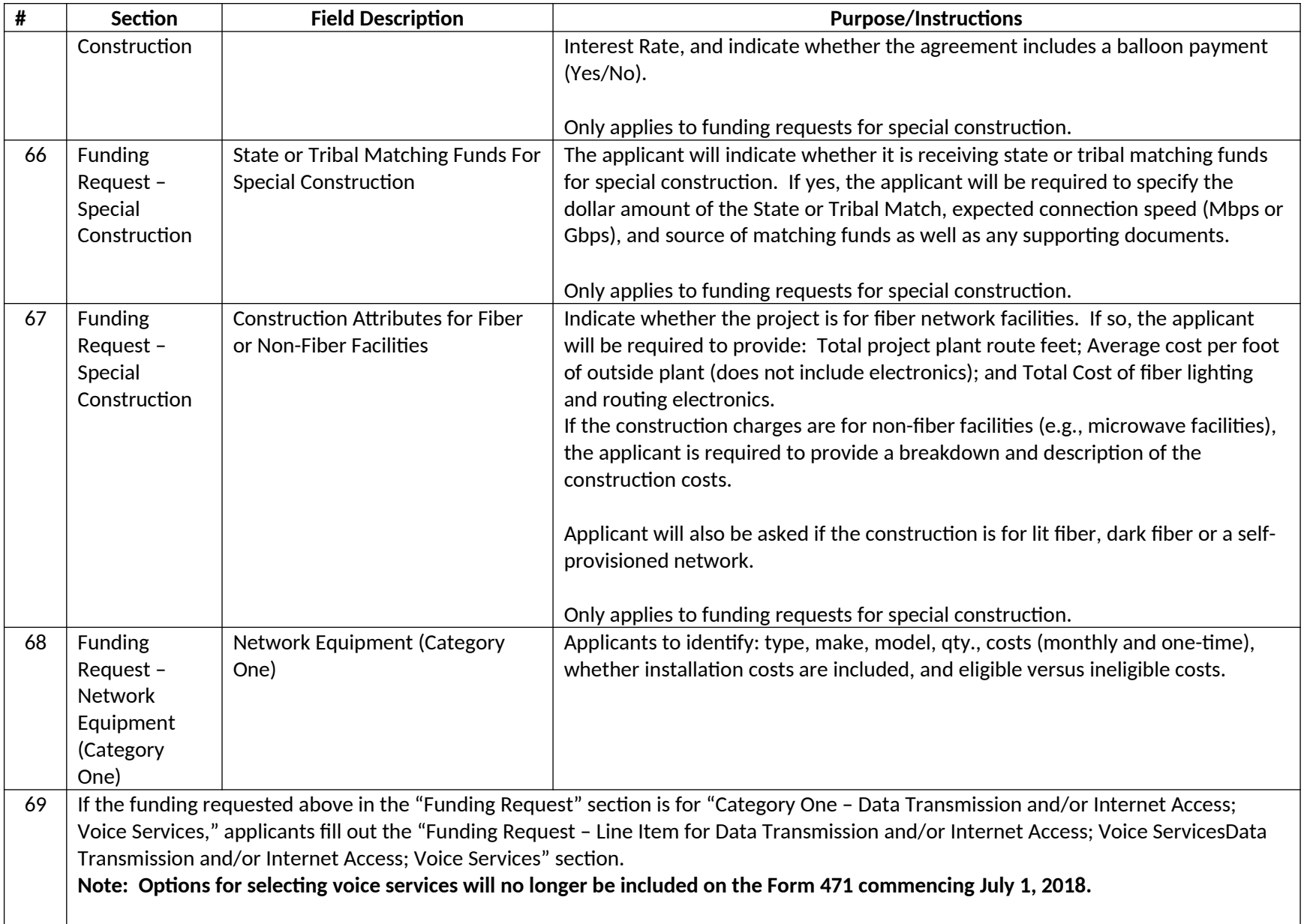

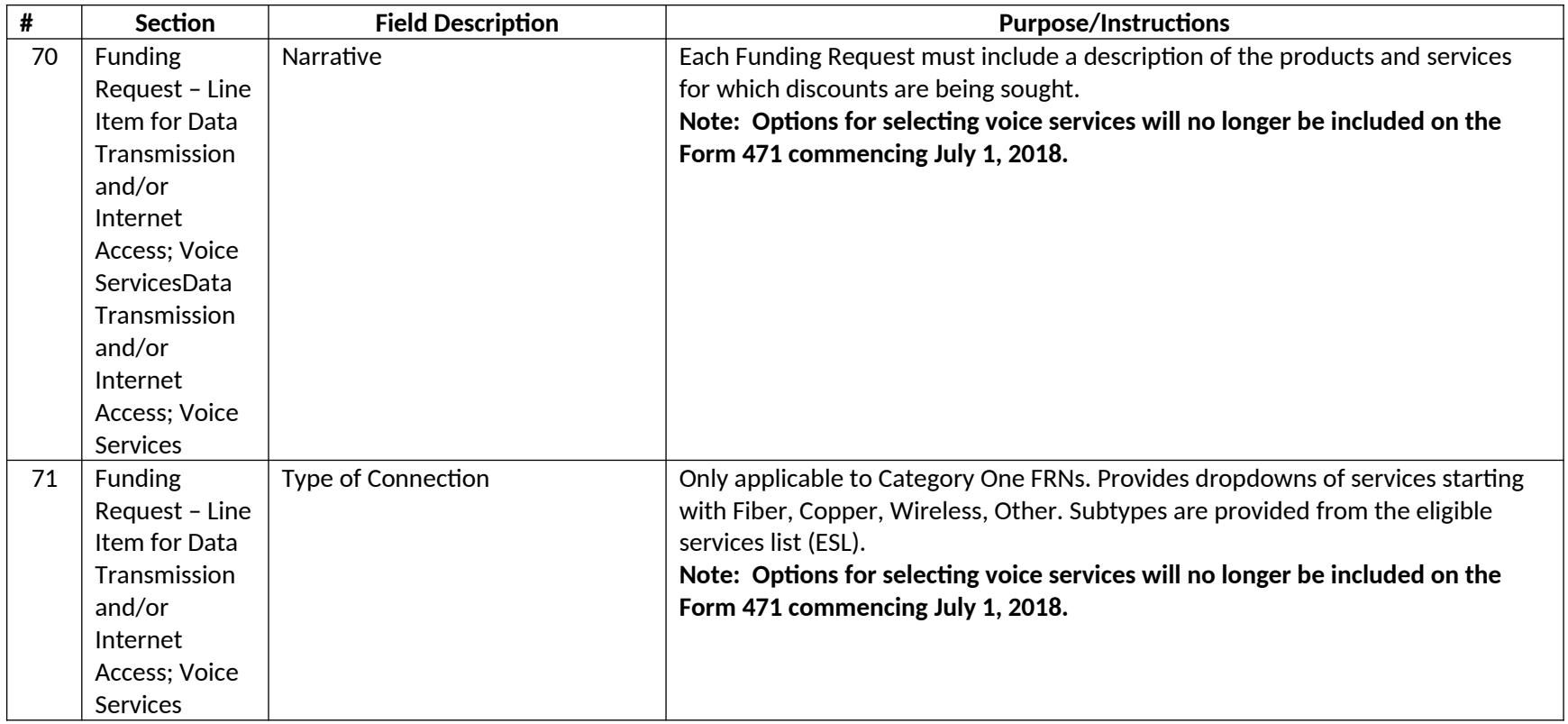

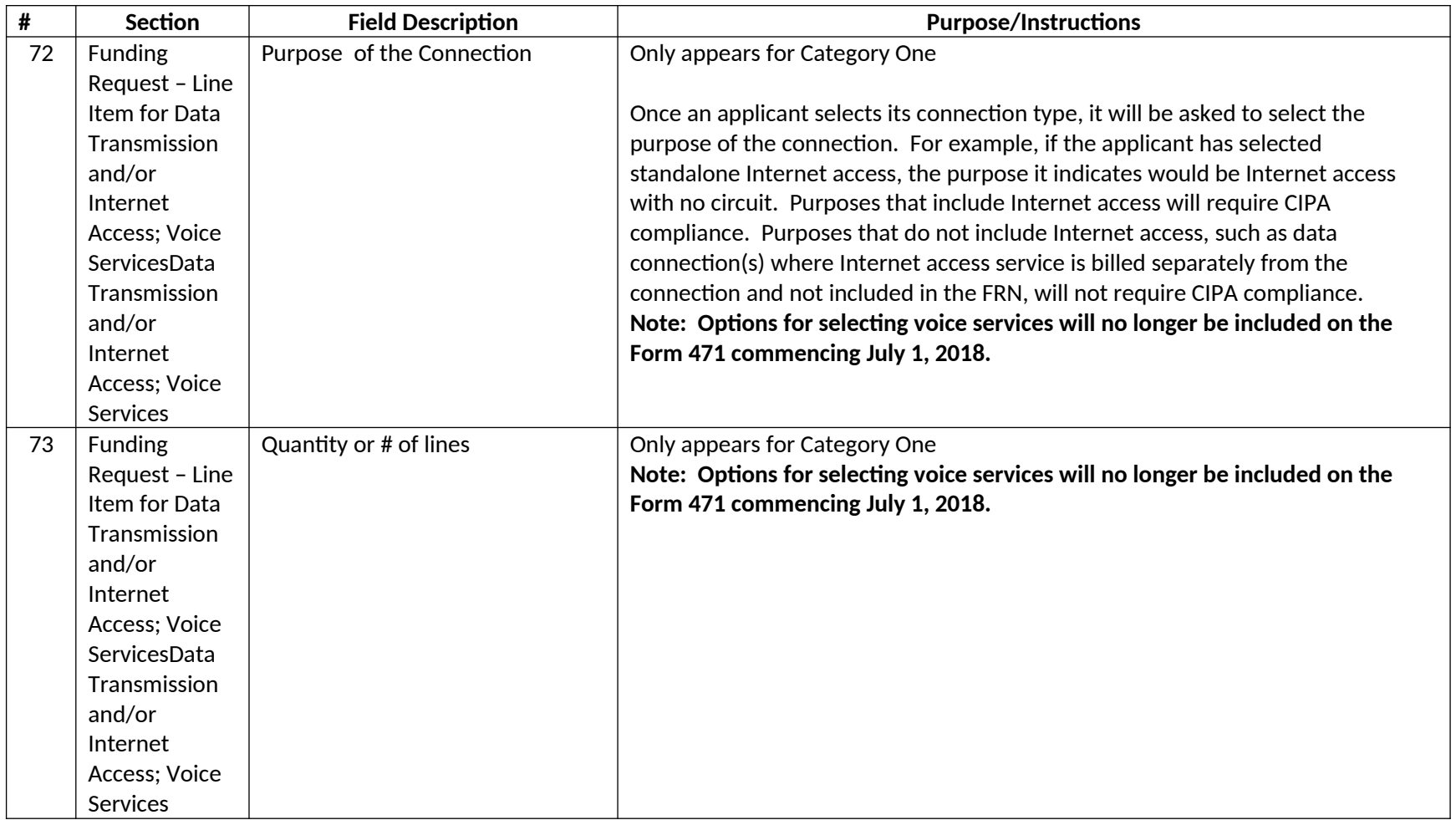

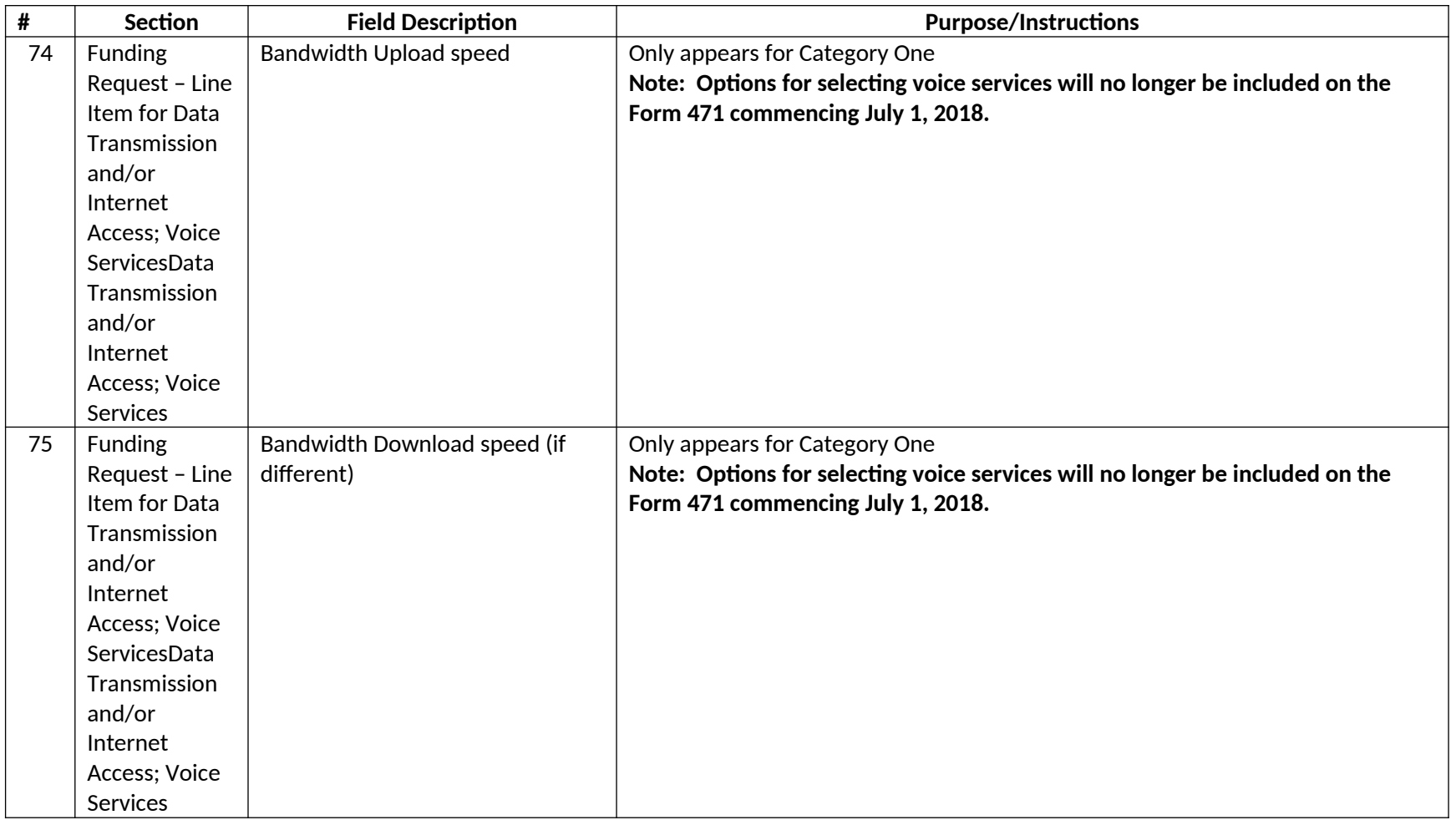

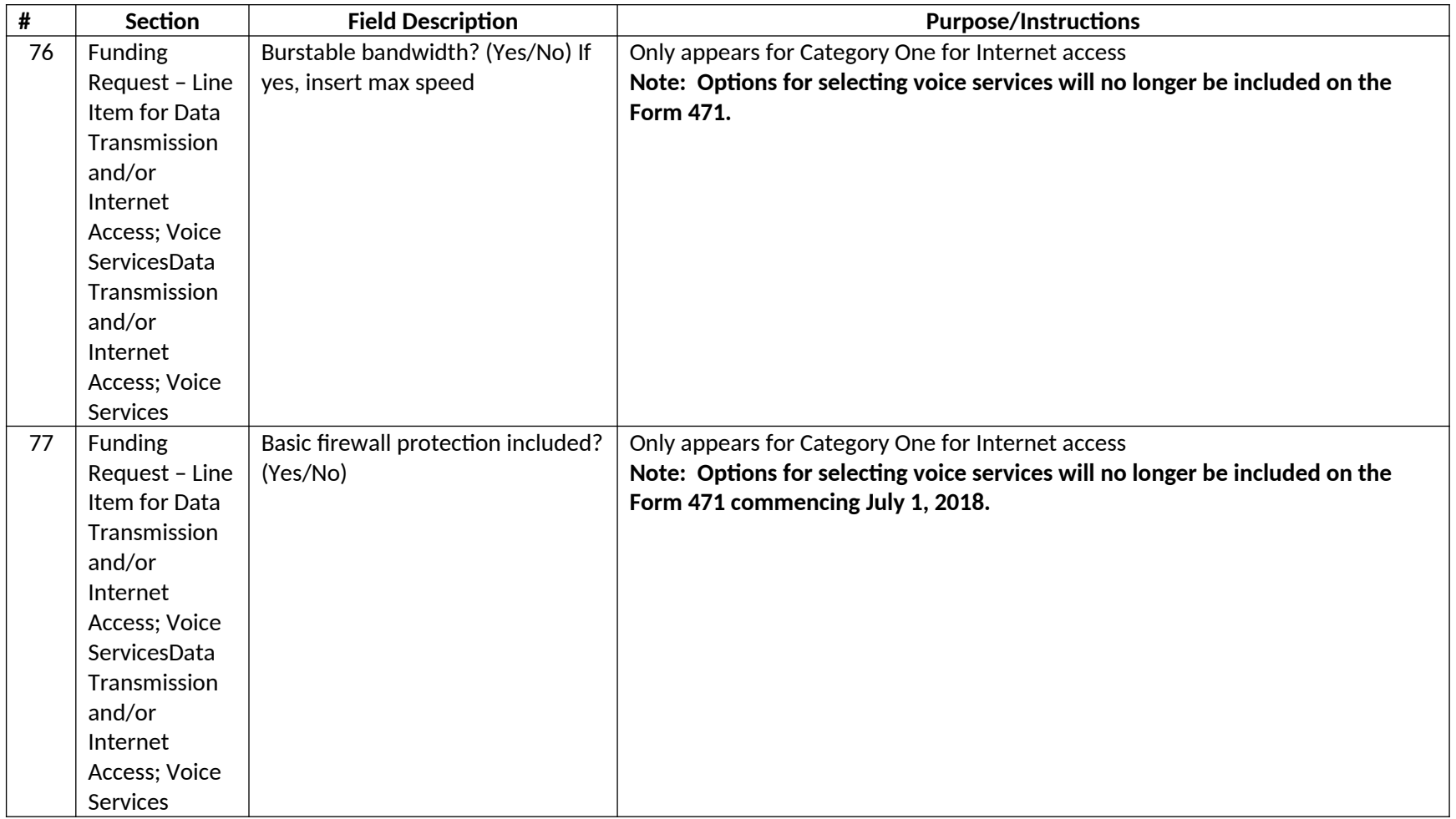

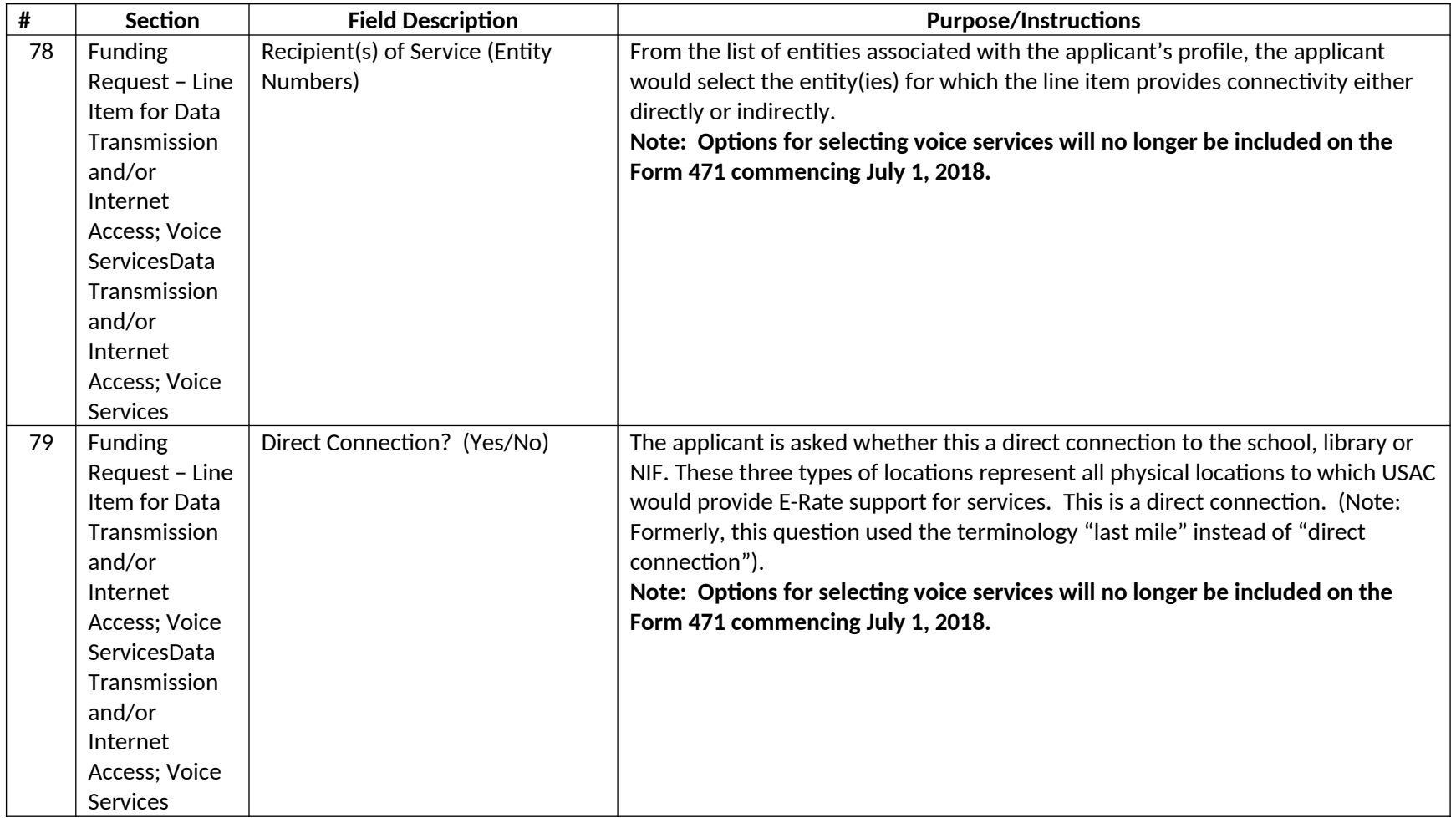

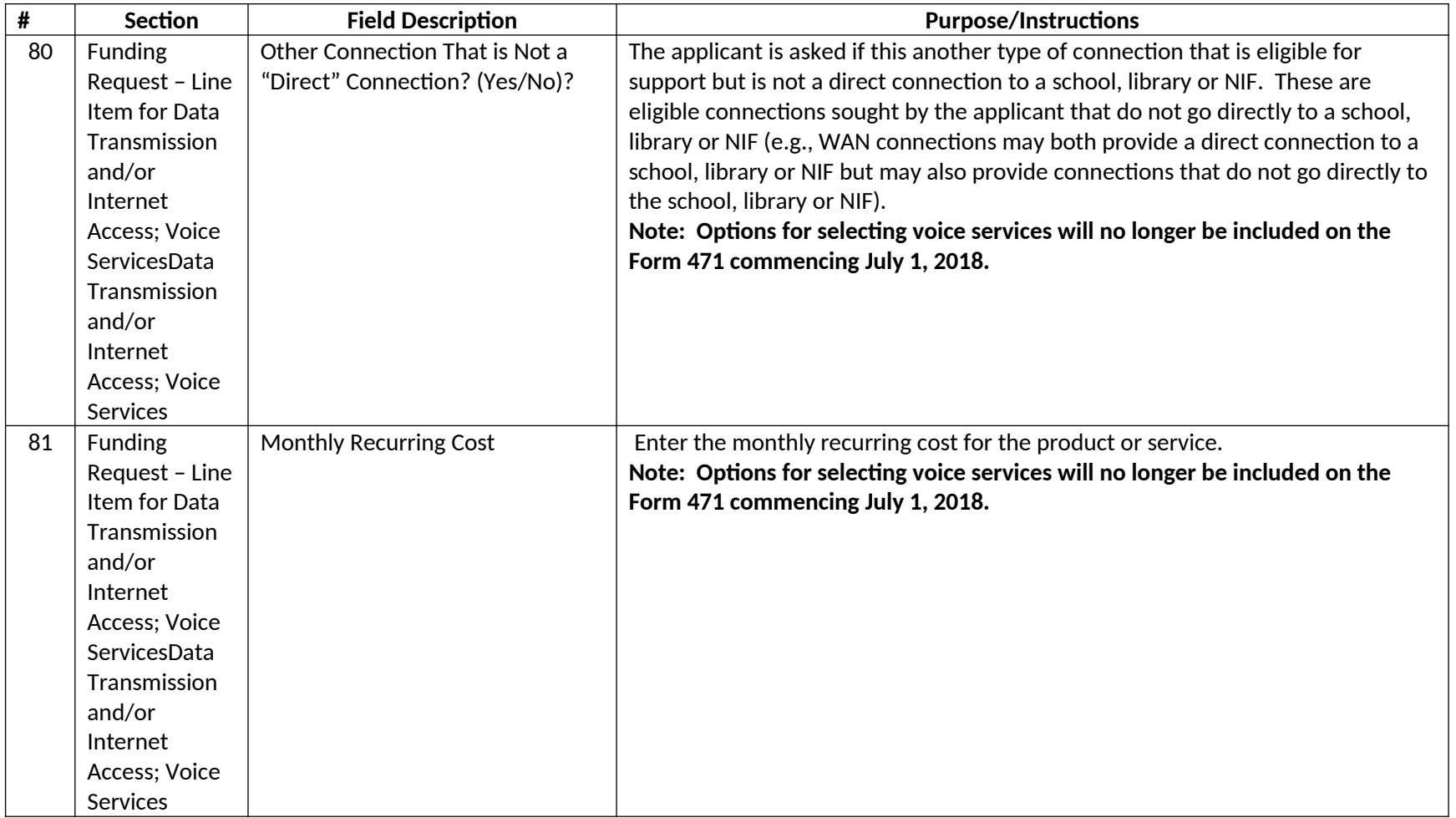

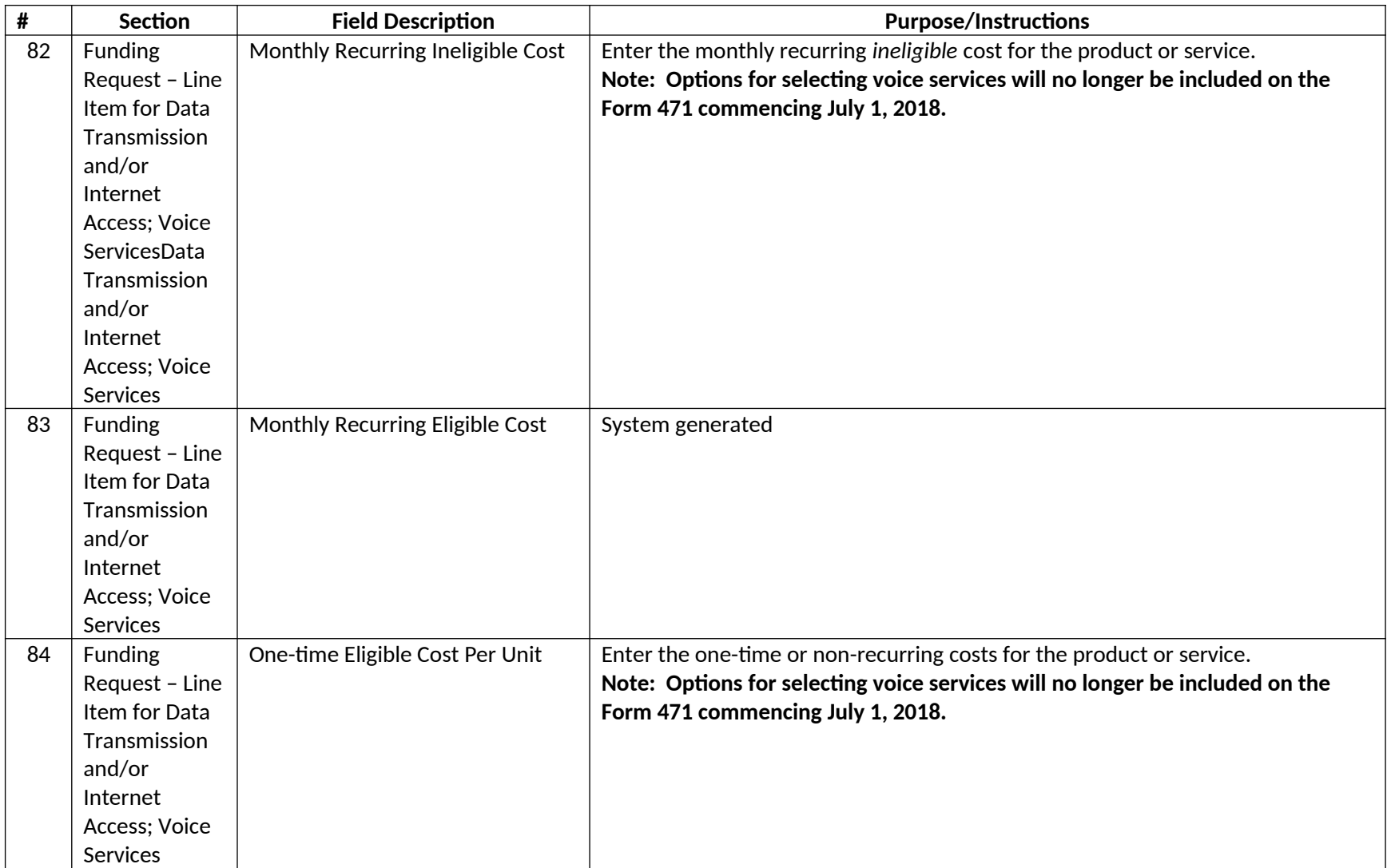

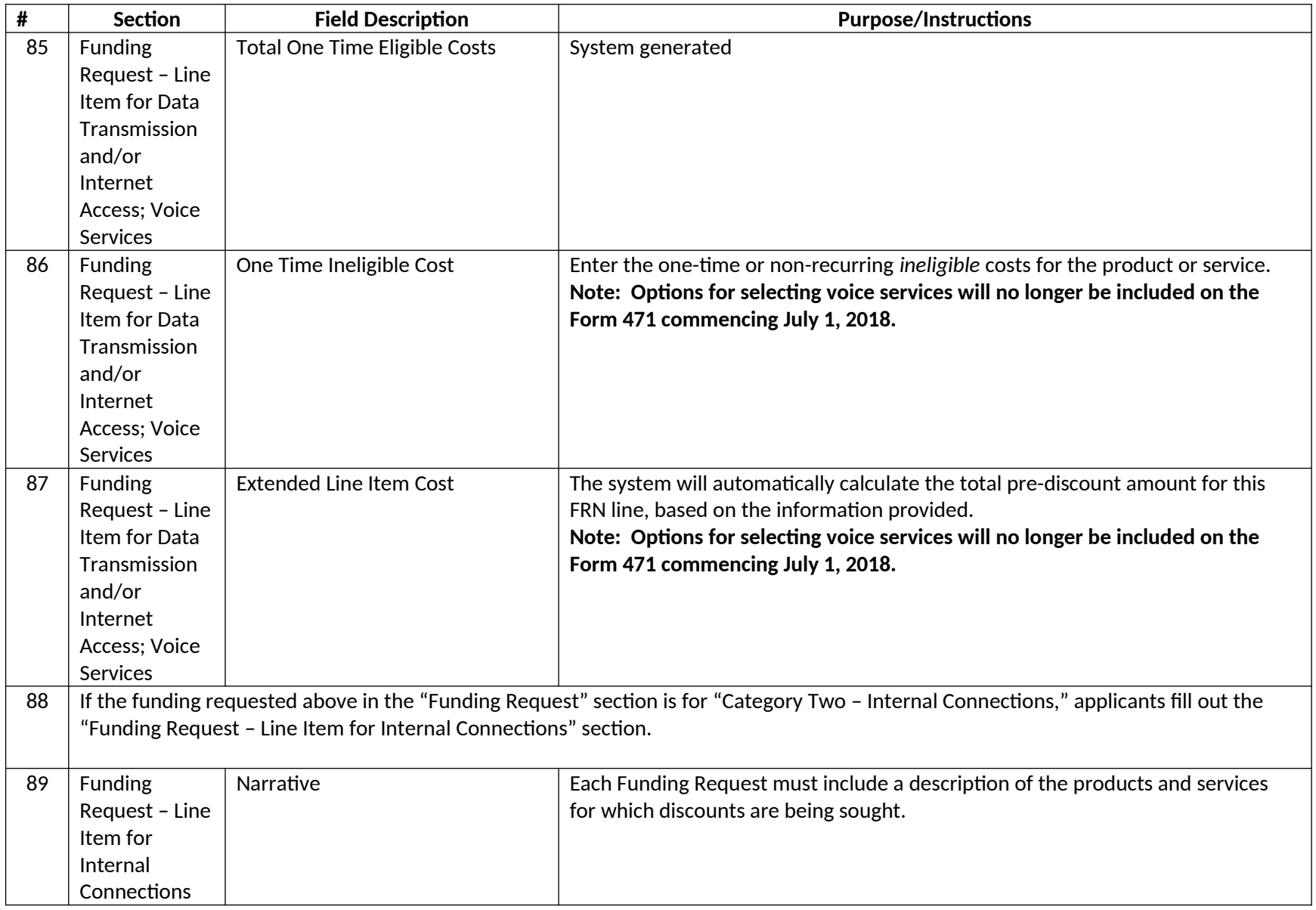

![](_page_17_Picture_167.jpeg)

![](_page_18_Picture_152.jpeg)

![](_page_19_Picture_193.jpeg)

![](_page_20_Picture_125.jpeg)

![](_page_21_Picture_145.jpeg)

![](_page_22_Picture_150.jpeg)

![](_page_23_Picture_143.jpeg)

![](_page_24_Picture_208.jpeg)

![](_page_25_Picture_175.jpeg)

![](_page_26_Picture_156.jpeg)

![](_page_27_Picture_117.jpeg)

![](_page_28_Picture_159.jpeg)

![](_page_29_Picture_115.jpeg)

![](_page_30_Picture_153.jpeg)

![](_page_31_Picture_160.jpeg)

![](_page_32_Picture_137.jpeg)

![](_page_33_Picture_134.jpeg)

![](_page_34_Picture_120.jpeg)

![](_page_35_Picture_127.jpeg)